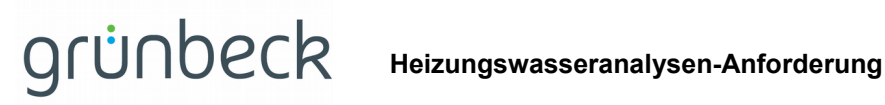

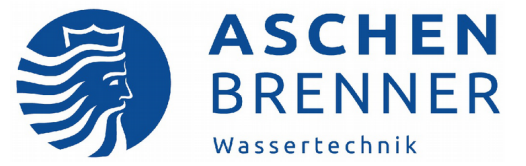

Bitte umgehend weiterleiten an:

**Aschenbrenner Wassertechnik GmbH & Co. KG • Lochhamer Schlag 10a, • 82166 Gräfelfing** www.aschenbrenner-wassertechnik.de • info@aschenbrenner-wassertechnik.de Tel: 089/898250-0 • Fax: 089/898250-50

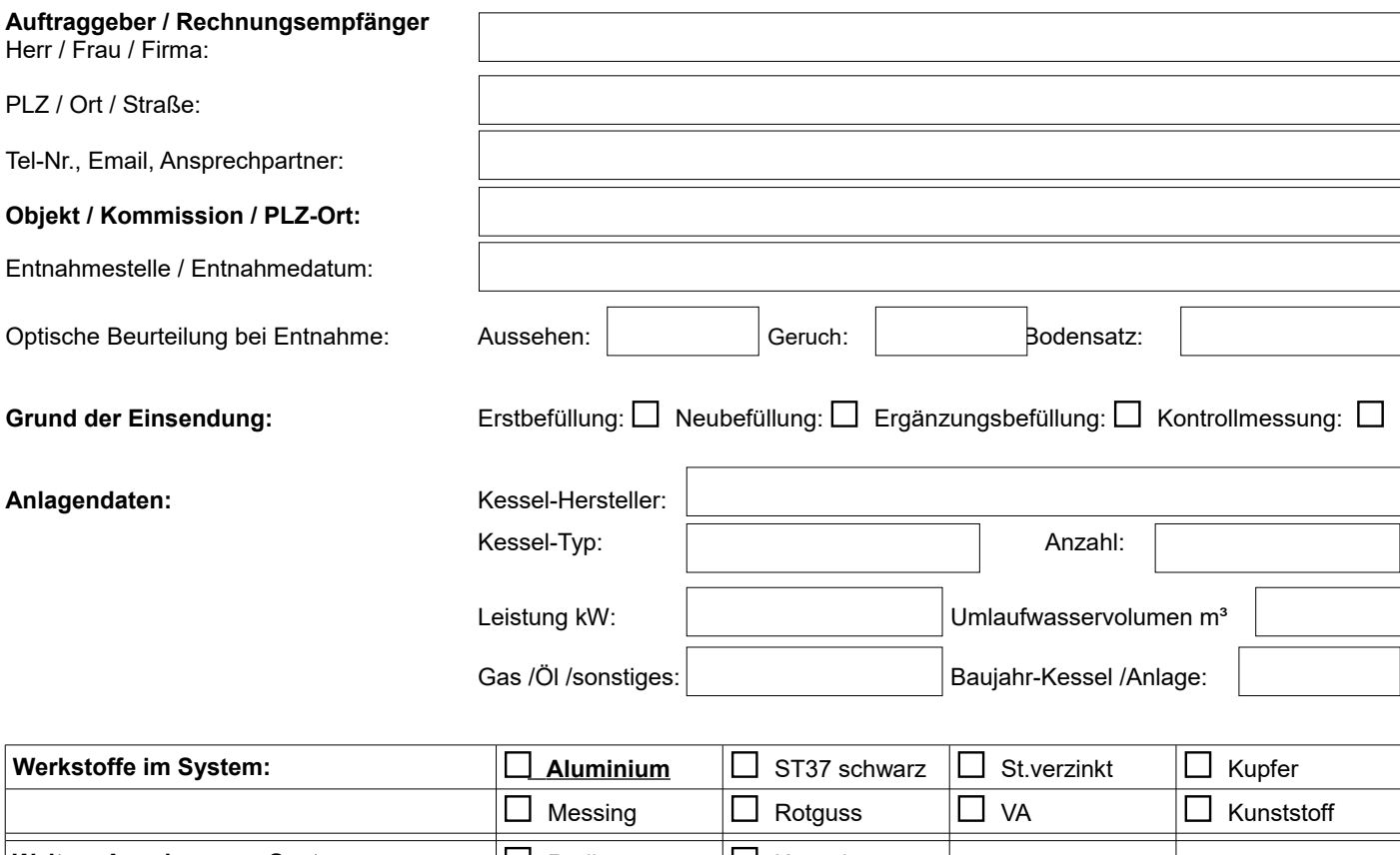

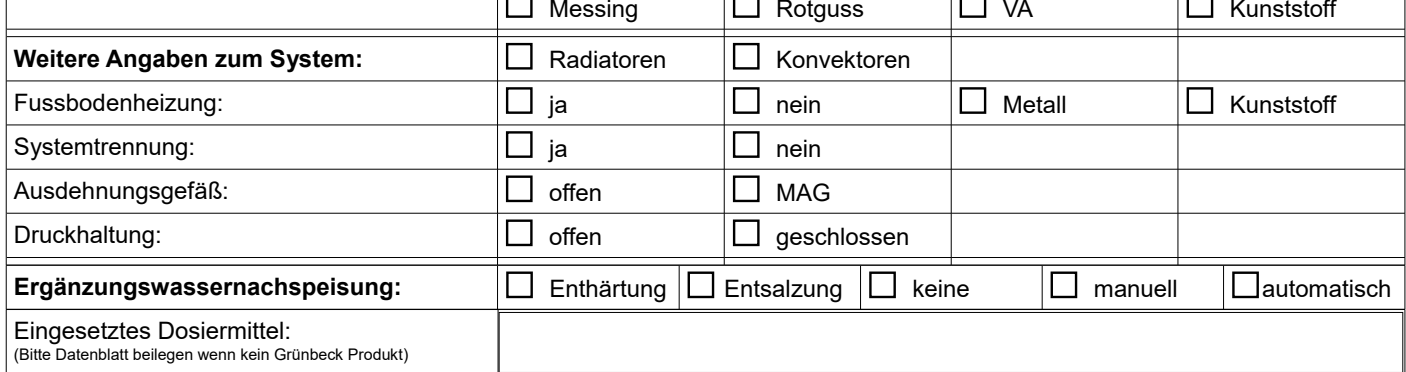

## **Probleme/Sonstiges:**

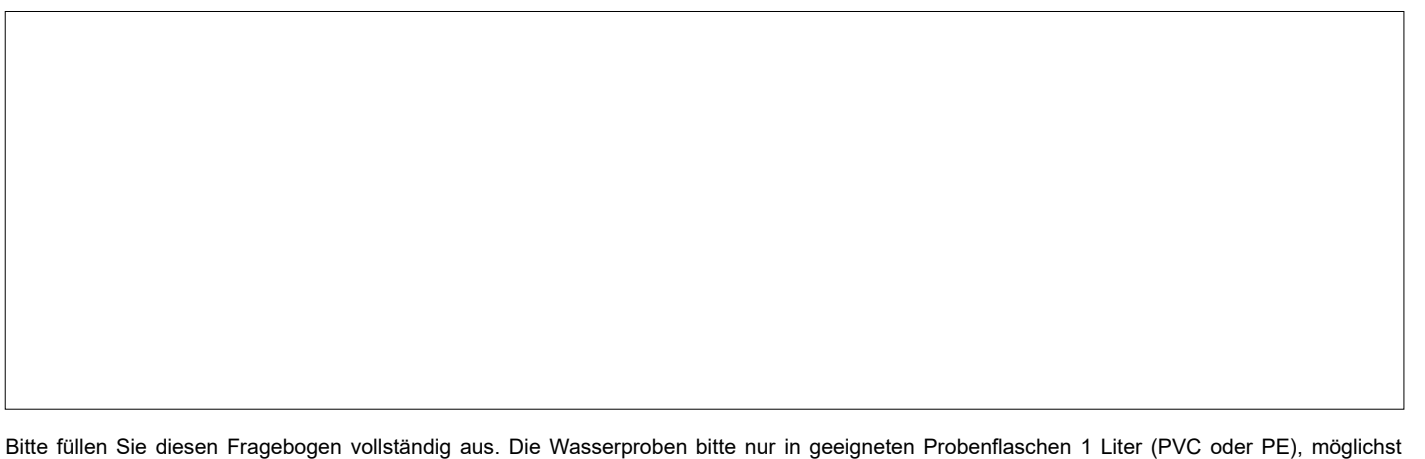

ohne Lufteinschluss, abfüllen. Probe vor Wärme und direkter Sonneneinstrahlung schützen. Probeflaschen können bei uns angefordert werden. Bitte wenn möglich eine aktuelle Trinkwasseranalyse des entsprechenden Wasserversorgers beilegen.